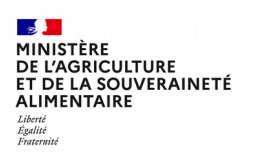

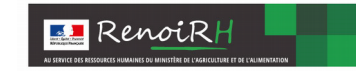

## **Habilitation dans le SIRH RENOIRH des gestionnaires en DRAAF, DAAF, DRIAAF, SGC, et EPLEFPA**

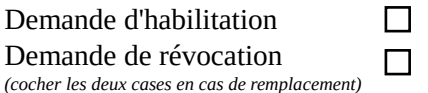

**Cette demande doit être dûment complétée, signée et transmise par mail à l'Administrateur de Sécurité Local<sup>1</sup> gérant les habilitations au niveau de la structure d'affectation de l'agent demandeur**, avec en copie le responsable du service d'affectation de l'agent (directeur, secrétaire général, chef de service,..).

Après validation de la demande, un message de confirmation sera envoyé à l'agent avec en copie ce responsable.

## **L'agent désigné s'engage à respecter la politique de sécurité de l'application RenoiRH<sup>2</sup> .**

*A remplir par l'agent demandeur* **:** 

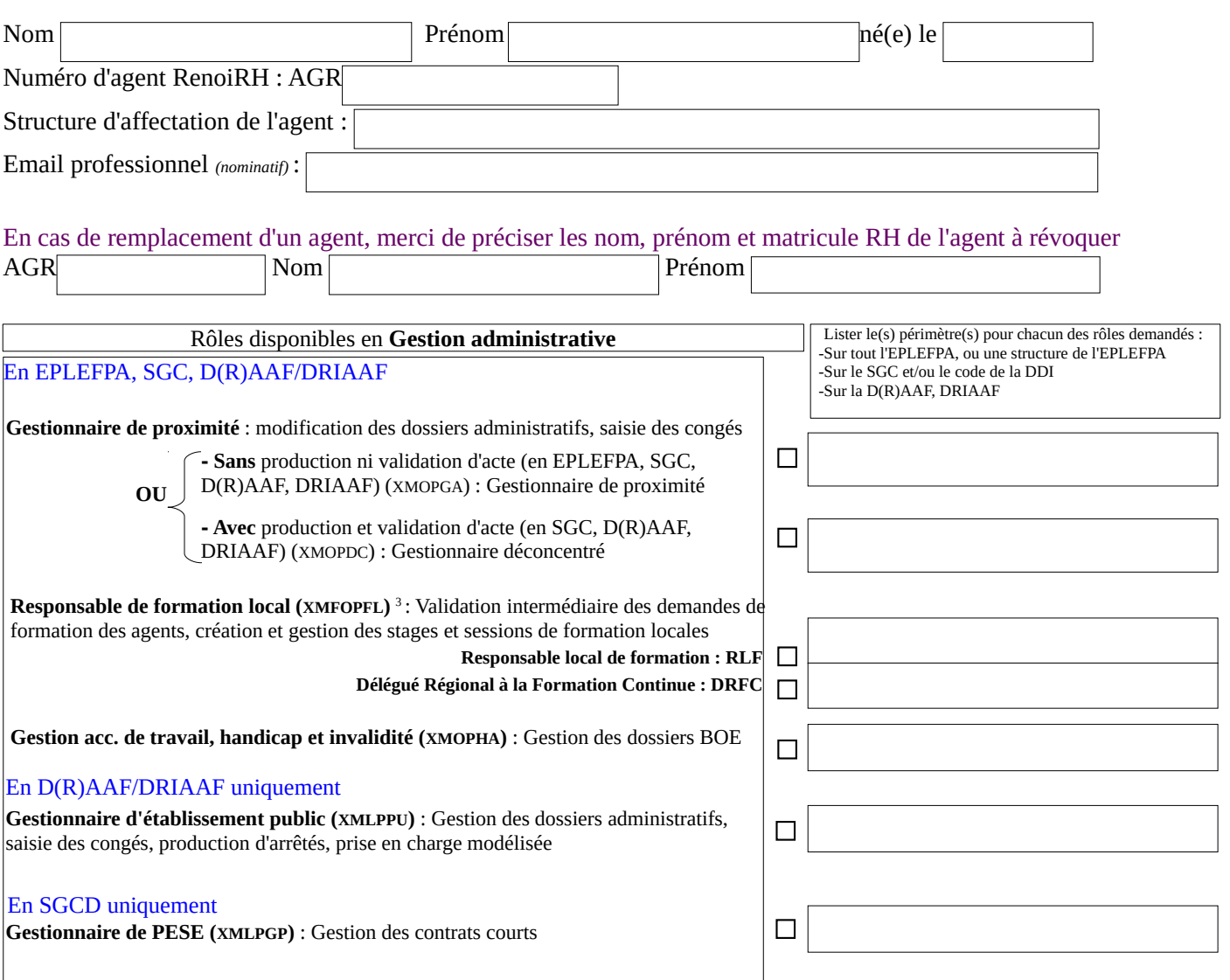

 $\blacksquare$ 

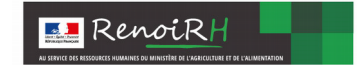

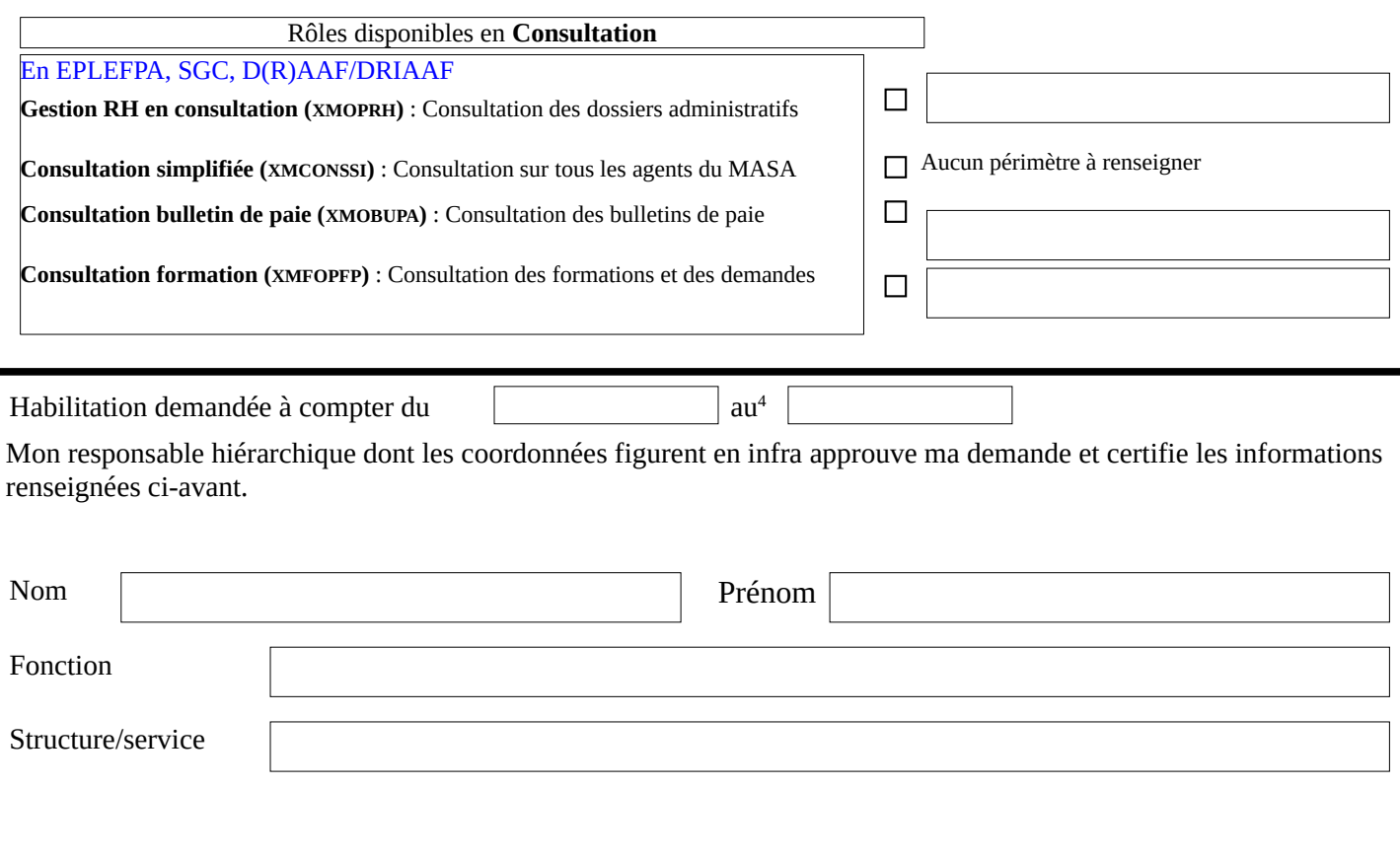

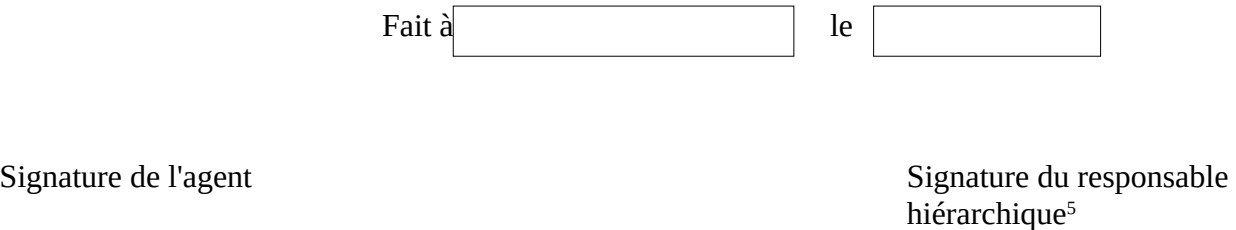

<sup>4</sup>A compléter par la date de fin de mission si elle est connue

<sup>&</sup>lt;sup>1</sup> La liste des administrateurs de sécurité locaux est disponible sur l'intranet du MASA. La demande est à envoyer à l'ASL gérant la structure d'affectation de l'agent. En cas de difficulté, contacter l'assistance utilisateurs *assistance-sirh.sg@agriculture.gouv.fr*

<sup>&</sup>lt;sup>2</sup> Circulaire CAB/MD/C2015-586 du 9 juillet 2015 portant sur la sécurité des systèmes d'information – Politique de sécurité des systèmes d'information de l'Agriculture

<sup>3</sup> Pour le rôle Responsable de Formation local, les périmètres à indiquer sont, selon la structure : l'EPLFPA entier - le SGCD + la DDT + la DD(ETS)PP – la D(R)AAF/DRIAAF entière (rôle RLF) ou l'UO d'affectation du gestionnaire (rôle DRFC). Se référer au guide sur la page du site Formco (https://formco.agriculture.gouv.fr)

<sup>&</sup>lt;sup>5</sup> Le responsable signataire est le responsable hiérarchique de l'agent demandeur, ou à défaut, le responsable du service d'affectation de l'agent, ou de la structure